## **QGIS Application - Bug report #128**

**The run button of the action, is overlayed by the name of action...**

*2006-06-01 02:09 AM - anonymous -*

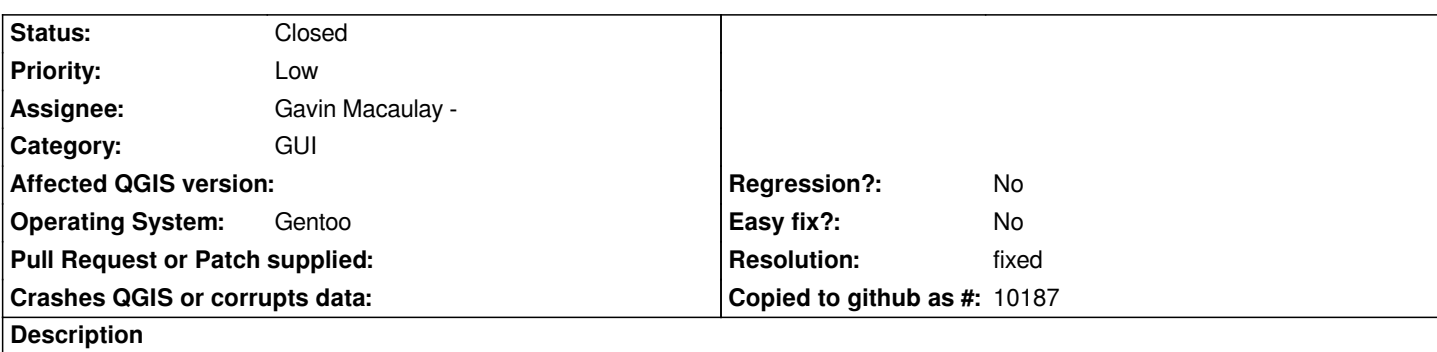

*When you press the right mouse button to perform an action (both on attribute tables and on canvas), you got the name of the action overlayed by "run".*

*I am suing current snapshoot*

## **History**

## **#1 - 2006-06-01 03:33 AM - Gavin Macaulay -**

- *Resolution set to fixed*
- *Status changed from Open to Closed*

*Fixed in SVN commit:0f11f905 (SVN r5502)*

## **#2 - 2009-08-22 12:46 AM - Anonymous**

*Milestone Version 0.8 deleted*